# FTL (Kronos) CD Activities Maintenance and Effort Reports Business Process

## **Computing Division Activities Maintenance Business Process**

The following is the Business Process for creating and changing CD Activities so that the FTL (Kronos) system, the CD Effort Reports and BudgetInput are synchronized:

- **Step 1:** Export from Kronos the current CD Activities and their task mappings.
- **Step 2:** Update the Activities spreadsheet that came from Kronos
	- $\circ$  If no new activities have been created through the BudgetInput application that need to be added to Kronos, then modify the exported spreadsheet
	- $\circ$  If new activities have been created through the BudgetInput application and need to be added then get the new activities spreadsheet from the BudgetInput application. The spreadsheet contains all information required by Kronos for the activities: Kronos ID (the algorithm is described in section[: Kronos Activity ID Creation Algorithm\)](#page-2-0), activity description (in the Kronos format) and the default task mapping.
	- $\circ$  If there are any activities that are expired in the Kronos system then they need to be expired in BudgetInput too.
- **Step 3:** Import the new activities spreadsheet to Kronos
- **Step 4:** After the import to Kronos, export from Kronos all the activities that include all the modifications
- **Step 5:** Import into BudgetInput the new Kronos export file to perform the following operations:
	- o Add any new or modified activity Kronos IDs to the KRONOS\_CDACTID\_LOOKUP table. There might be new special mappings that were created manually and/or new activities.
	- o Re-create the ALL\_MAPPINGS table that contains all the current activities and their mappings, default and special mappings. The table contains only current activities and mappings and no history is maintained.

## **Business Process Flow Chart**

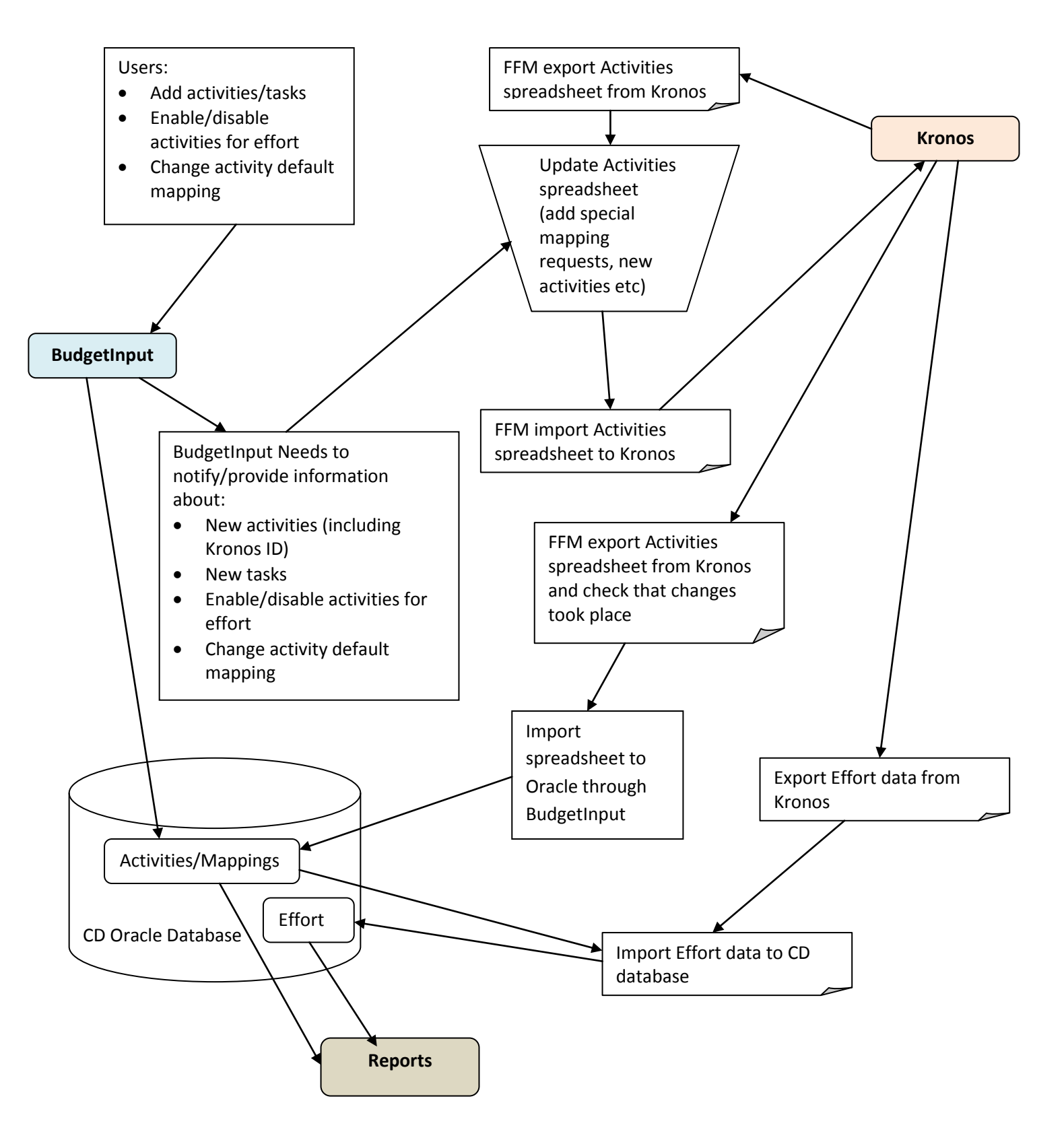

## <span id="page-2-0"></span>**Kronos Activity ID Creation Algorithm**

The algorithm is what Bill Boroski (14 June 2010) created with the modifications that Molly Anderson requested (to always assume that there will be a special mapping so the total length will never be more than 43 characters long in order to allow for the employee badge number, 24 September 2010)

#### **Acronyms**

LLA=Lowest-level Activity

#### **Variables**

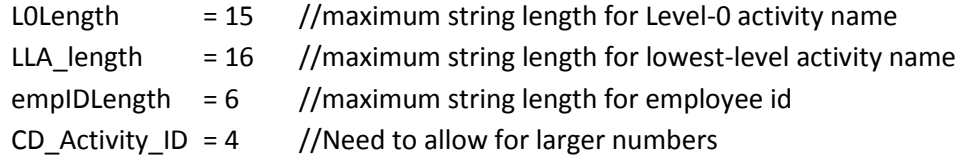

#### **Algorithm**

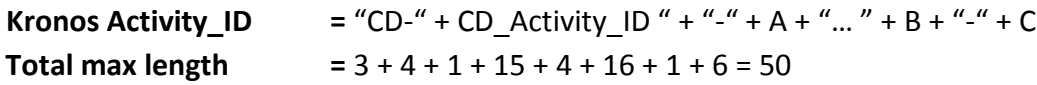

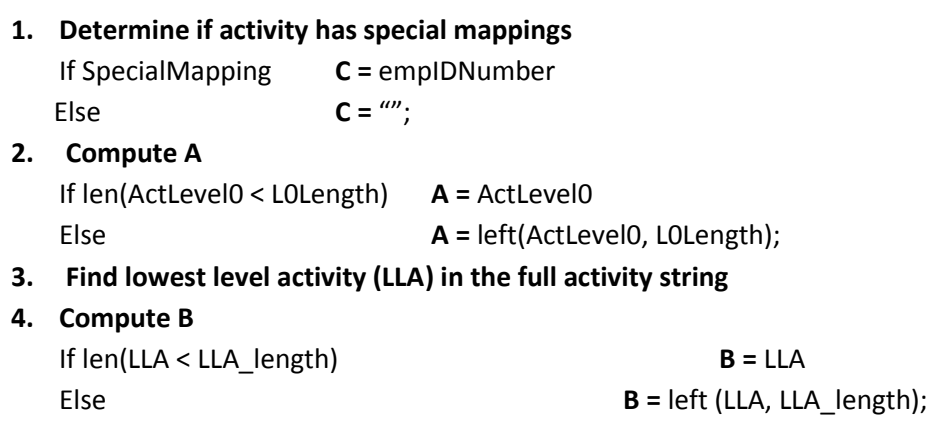

**5. Concatenate elements to generate Kronos Activity\_ID**